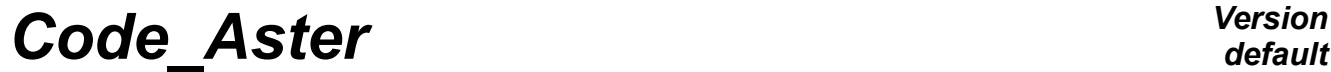

*Titre : Utilitaires de gestion des CARTES Date : 14/10/2010 Page : 1/7*  $Responsible : PELLET Jacques$ 

*default*<br>Date : 14/10/2010 Page : 1/7 *bf0b964bf172*

## **Utilities of management of the cards**

#### **Summary:**

One presents the few routines here allowing to create cards easily. The cards are the constant fields by mesh.

*Titre : Utilitaires de gestion des CARTES Date : 14/10/2010 Page : 2/7 Responsable : PELLET Jacques Clé : D6.10.01 Révision :*

*bf0b964bf172*

### **Contents**

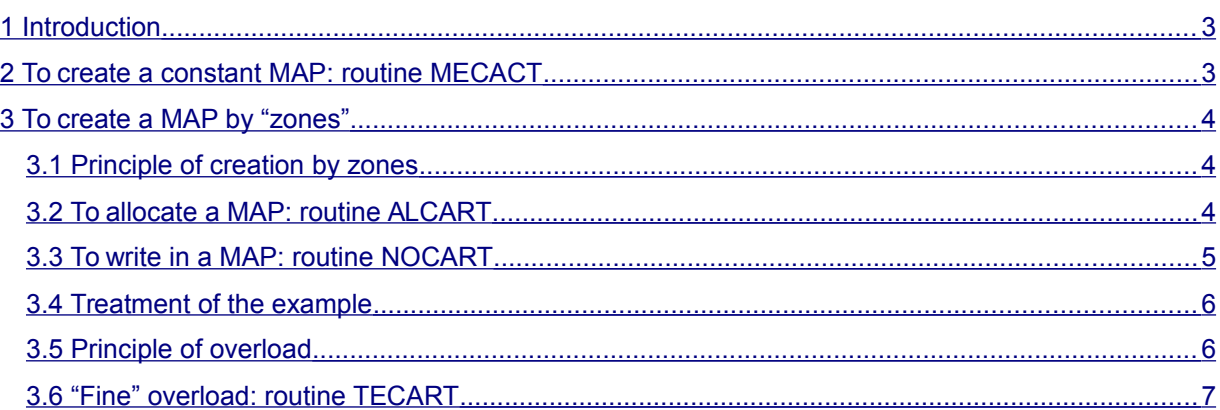

*Titre : Utilitaires de gestion des CARTES Date : 14/10/2010 Page : 3/7 Responsable : PELLET Jacques Clé : D6.10.01 Révision :*

*bf0b964bf172*

### **1 Introduction**

<span id="page-2-1"></span>The cards are fields [D4.06.05] "constant by element". Formally a map is a structure of data which puts in correspondence meshs and occurrences of the same size (for example MATER for the characteristics of material).

The cards are often used to store the data affected by the user on "zones" of its grid (orders AFFE CHAR MECA, AFFE MATERIAU, AFFE CARA ELEM,...). These fields can then be used like "entries" of elementary calculations [D3.02.01].

Four routines are at the disposal of programmers to build CARDS :

- MECACT : to create a constant map.
- ALCART : "to allocate" a map.
- NOCART : to write a couple (size, zone\_affectée) in a map.
- TECART : "to finish" a map (optional operation).

### **2 To create a constant MAP: routine MECACT**

<span id="page-2-0"></span>**CAL MECACT ( base, map, mocle, nommoa, nomgd, ncmp, licmp, ICMP, rcmp, ccmp, K8cmp)**

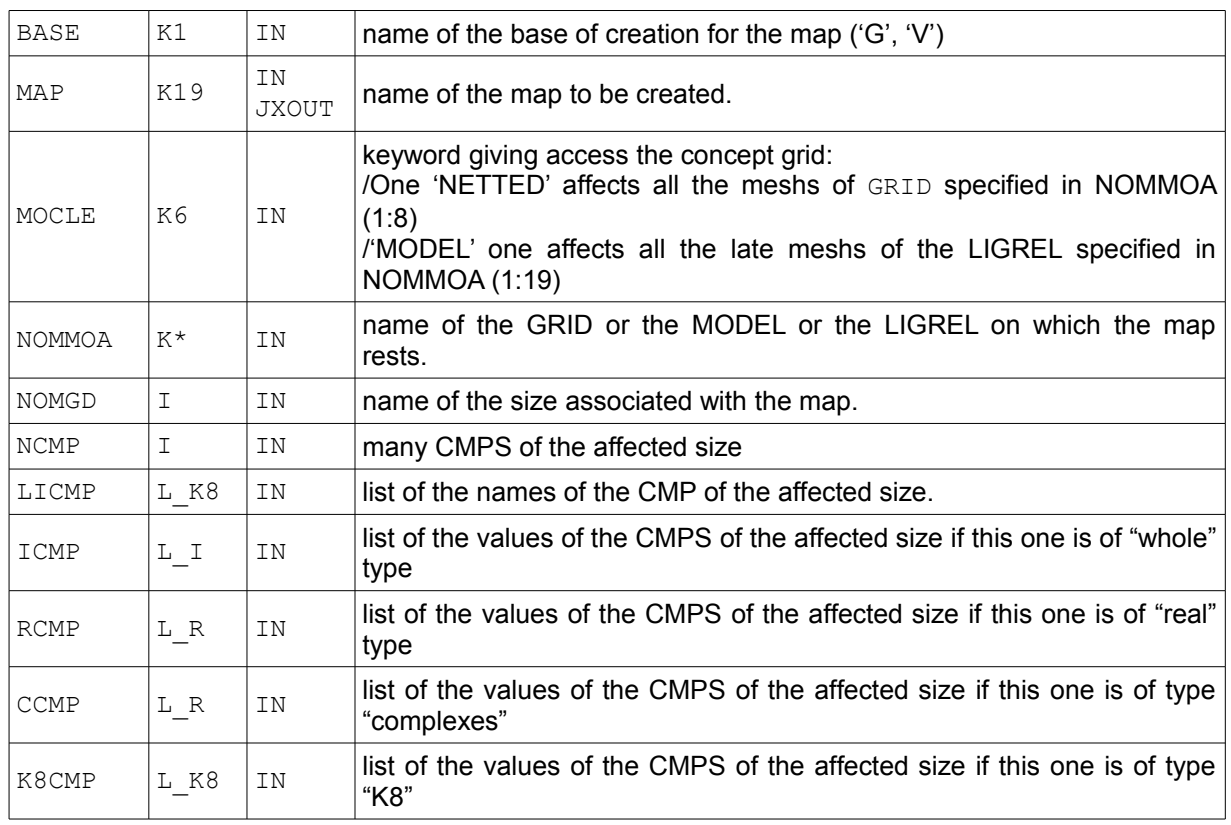

*Titre : Utilitaires de gestion des CARTES Date : 14/10/2010 Page : 4/7 Responsable : PELLET Jacques Clé : D6.10.01 Révision :*

*bf0b964bf172*

Example:

```
licmp (1) = 'DX'licmp (2) = 'DY'rcmp (1) = 1.0rcmp (2) = 2.0 CAL MECACT ('ma_carte', 'netted', NETTED, 'depl_r', 2, licmp, IBID, 
rcmp, ')
```
will cause to create a constant map of the size 'DEPL R' for which, all the meshs of the grid will be affected by the values:

<span id="page-3-2"></span> $(DX = 1.0, DY = 2.0)$ .

### **3 To create a MAP by "zones"**

#### **3.1 Principle of creation by zones**

<span id="page-3-1"></span>A map is an ordered list of couples (size, zone affectée). When for example, a user written in his command file:

```
AFFE CHAR MECA ( ...
     PRES REP: (ALL: 'YES' NEAR: 0. )
      PRES_REP: (GROUP_MA: (GM1, GM3) NEAR: 2. )
     PRES_REP: (MESH: (M7, M8) NEAR: 7.)PRES<sup>REP:</sup> (MESH: (M9) NEAR: 9. )
```
The map of size 'PRES\_R' contains 5 zone\_affectée and the sizes which are attached there.

It will be said that the map was created "by zone". In the "large" made program:

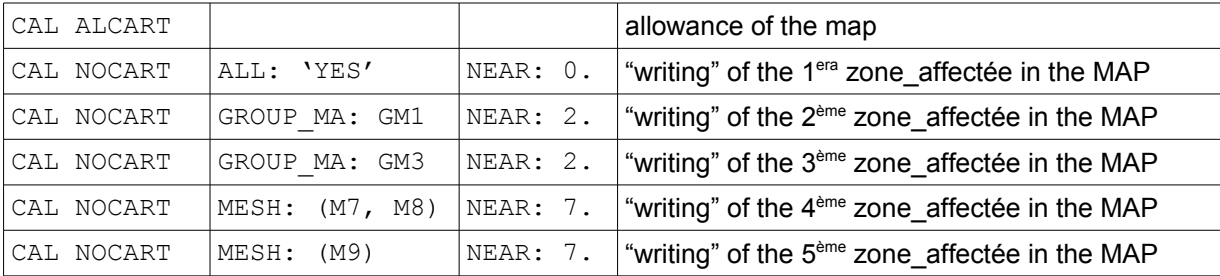

### **3.2 To allocate a MAP: routine ALCART**

<span id="page-3-0"></span>**CAL ALCART (bases, map, netted, nomgd)**

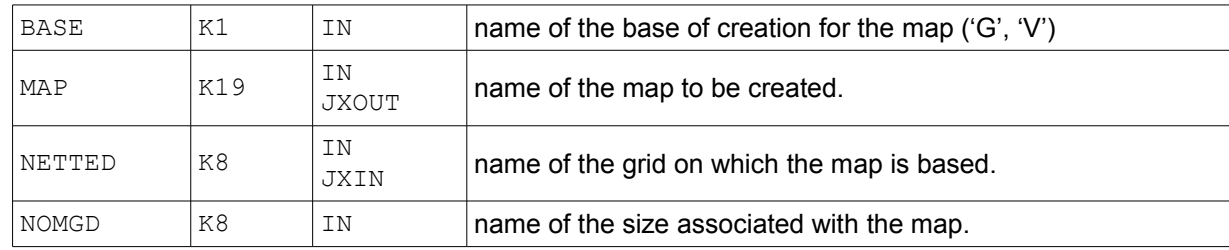

*Warning : The translation process used on this website is a "Machine Translation". It may be imprecise and inaccurate in whole or in part and is provided as a convenience.*

*Copyright 2021 EDF R&D - Licensed under the terms of the GNU FDL (http://www.gnu.org/copyleft/fdl.html)*

*Titre : Utilitaires de gestion des CARTES Date : 14/10/2010 Page : 5/7 Responsable : PELLET Jacques Clé : D6.10.01 Révision :*

*default*

*bf0b964bf172*

For the example of the [§3.1](#page-3-1) one will make:

<span id="page-4-0"></span>CAL ALCART ('G', 'ma\_carte', 'mailla\_1', 'depl\_r')

### **3.3 To write in a MAP: routine NOCART**

**CAL NOCART (map, code, group, mode, nma, limano, limanu, nomlig, ncmp)**

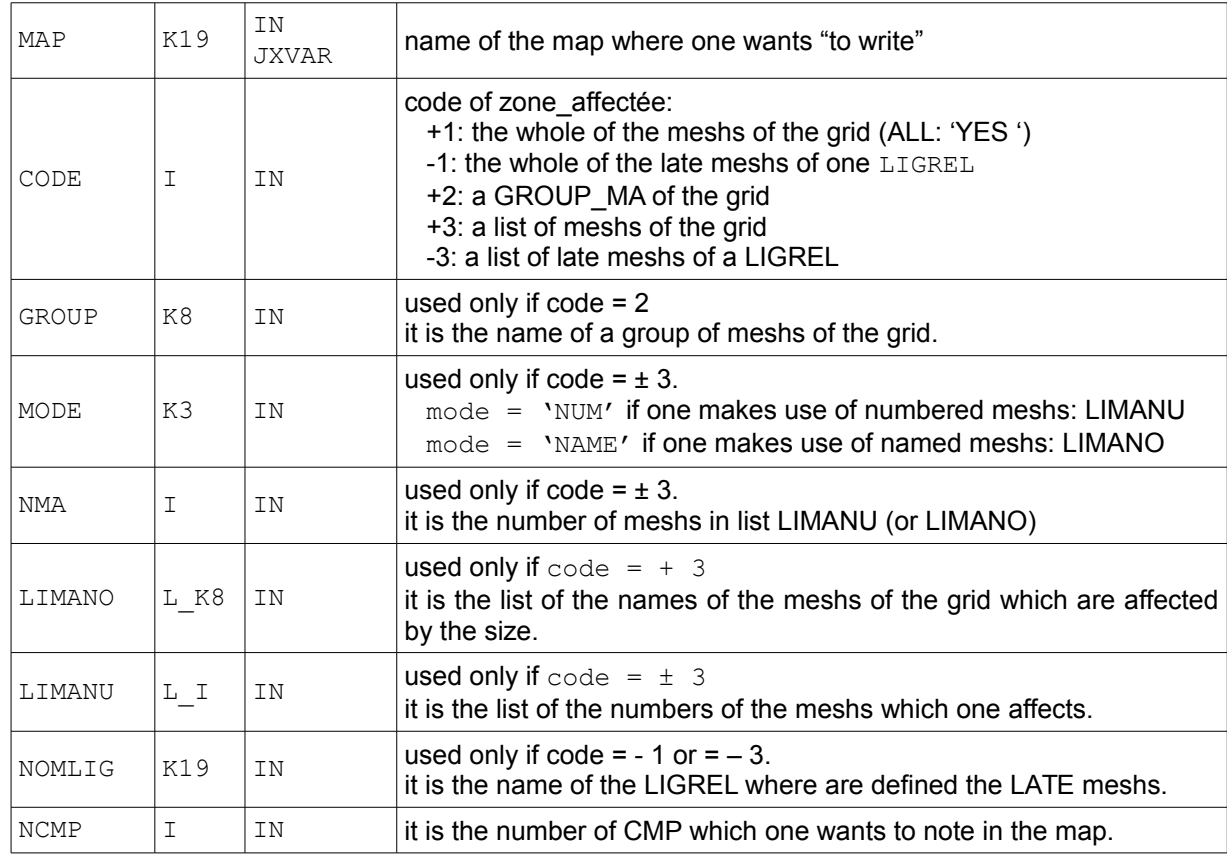

#### **Information not transmitted by arguments.**

The description of the size which one wants to note in the map makes via 2 objects of work which are allocated by ALCART :

```
MAP (1:19) / '. NCMP' V (K8)MAP (1:19) / '.VALV' V (?) (?) = I, R, C, K8.)
```
- in  $MAP (1:19)$  /  $\cdot$ . NCMP', the programmer writes the name of the components of the size which he wants to note.
- in MAP  $(1:19)$  /'. VALV', the programmer writes the values of the components (in the same order as .NCMP).

*Titre : Utilitaires de gestion des CARTES Date : 14/10/2010 Page : 6/7 Responsable : PELLET Jacques Clé : D6.10.01 Révision :*

*default bf0b964bf172*

### **3.4 Treatment of the example**

<span id="page-5-1"></span>Treatment of the example of the [§3.1](#page-3-1)

CAL ALCART ('G', MAP, netted, 'PRES R') CAL JEVEUO (MAP  $(1:19)$  //' .NCMP',  $\bar{Y}$ E', IANCMP) ZK8 (IANCMP) = ' PRES' CAL JEVEUO (MAP (1:19) //' .VALV', 'E', IAVALV) ZR  $(IAVALV) = 0$ . CAL NOCART (MAP, 1, '','', 0, '', IBID,'', 1) ZR  $(IAVALV) = 2$ . CAL NOCART (MAP, 2, 'GM1', '', 0,'', IBID, '', 1) ZR  $(IAVALV) = 2$ . CAL NOCART (MAP, 2, 'GM3', '', 0,'', IBID, '', 1) ZR  $(IAVALV) = 7$ . LIMANO  $(1) = ' M7'$ LIMANO  $(2) = ' M8'$  CAL NOCART (MAP, 3, '', 'NAME', 2, LIMANO, IBID,'', 1) ZR  $(IAVALV) = 9$ . LIMANO  $(1) = '$  M9' CAL NOCART (MAP, 3, '', 'NAME', 1, LIMANO, IBID,'', 1)

### **3.5 Principle of overload**

<span id="page-5-0"></span>The principle of overload is applied for one  $MAP$ : in the list of the affected zones, an element of the list overloads the elements which precedes it in the list. That wants to say that if a mesh belongs to several zone affectée different, the size which is associated is that associated for him with the zone affectée last which contains this mesh.

So in the preceding example, the mesh M8 belongs to the 2 GROUP MA GM1 and GM3, the pressure which is associated for him is 7.

*Notice important: The overload is total for all them* CMPS *size. If one makes for example (map of* 'DEPL\_R') *:* GM1 → DX: 1. DY: 2.  $G M3 \rightarrow DX: 3. DZ: 4.$ *Meshs of GM3 are affected by the size:* (DX: 3. DZ: 4.) *Meshs of GM1 (except those of GM3) are affected by the size:* **(DX: 1. DY: 2.)** *One can want that the principle of overload is more "fine" and that meshs of the intersection of*  GM1 **and** GM3 *"profit" from the 2 assignments and that their associated size is:*  $DX: 3.$   $DY: 2.$   $DZ: 4.$  $DY: 2.$ *This is possible thanks to the routine* TECART

*Titre : Utilitaires de gestion des CARTES Date : 14/10/2010 Page : 7/7 Responsable : PELLET Jacques Clé : D6.10.01 Révision :*

*bf0b964bf172*

#### <span id="page-6-0"></span>**3.6 "Fine" overload: routine TECART**

**CAL TECART (map)**

 $\vert$ MAP  $\vert$  K19  $\vert$  in/jxvar  $\vert$  name of the cartE with "to finish"

This routine is to be called after the last call to NOCART.

This operation modifies the contents of the map to take account of the rule of overload **"fine"** defined in the preceding paragraph.

Practically, one **"extends"** the map on all the meshs, one determines on each one of them the size which is associated to him by a "fine" overload of the type:

 $M1: DX = 1. DY = 2.0$  ? order of the calls + M1: DX = 3.0 DZ = 4.0 ? with NOCART -------------------------------  $M1: DX = 3.0 DY = 2.0 DZ = 4.0$ 

In the second time, one recompacte the map, by gathering the meshs which are affected by the same size.